M306 IT-Kleinprojekte abwickeln Emanuel Duss, Arno Galliker, Semir Jahic Gruppe: SP4

# **Testkonzept**

# Einführung von LTSP (Linux Terminal Server Project)

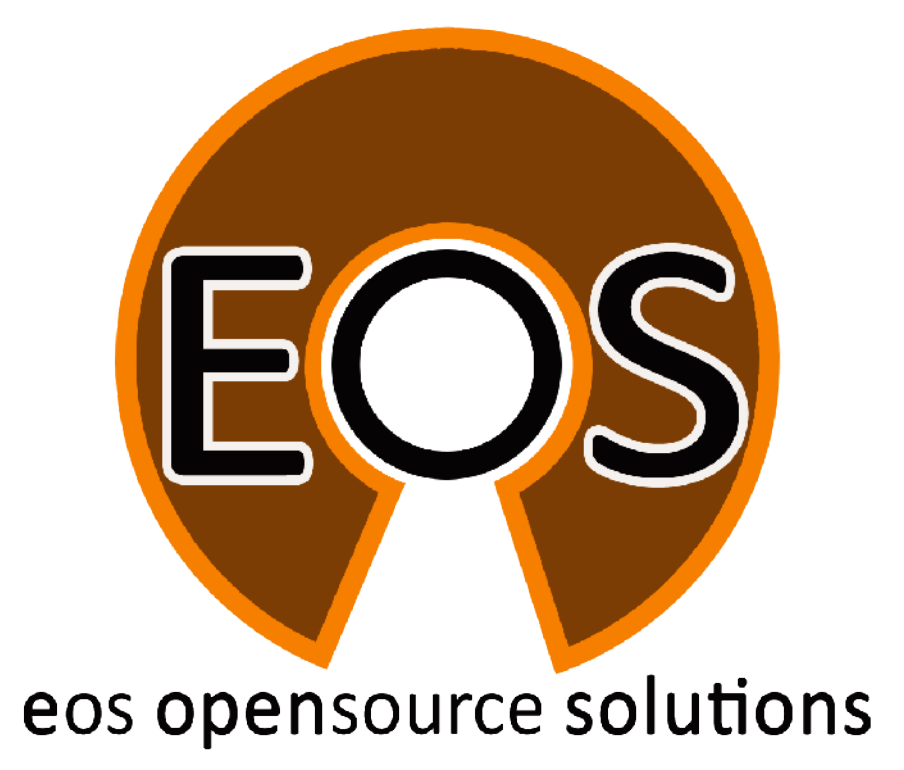

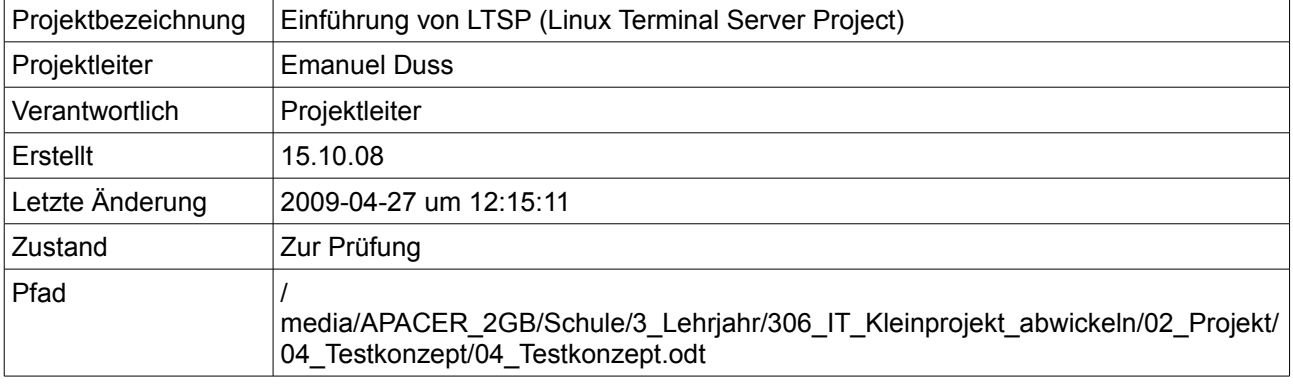

# **Projektmitglieder**

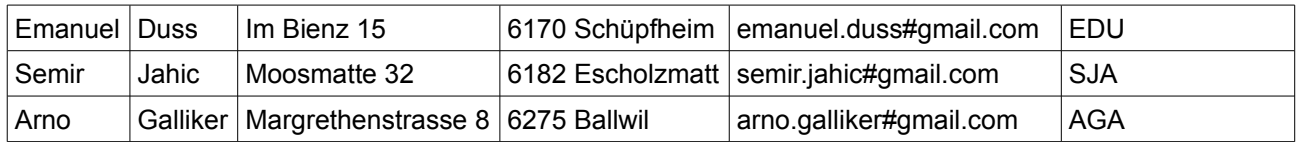

# **Änderungen**

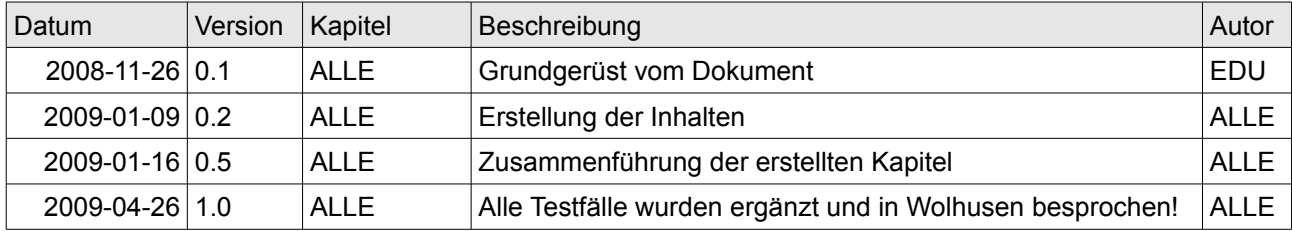

# **Prüfungen / Reviews**

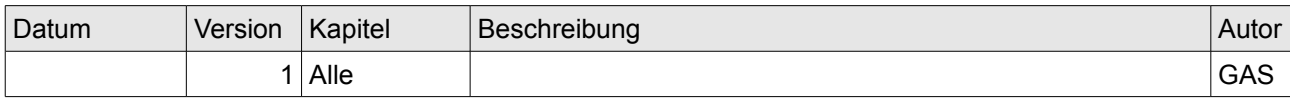

# **Infos**

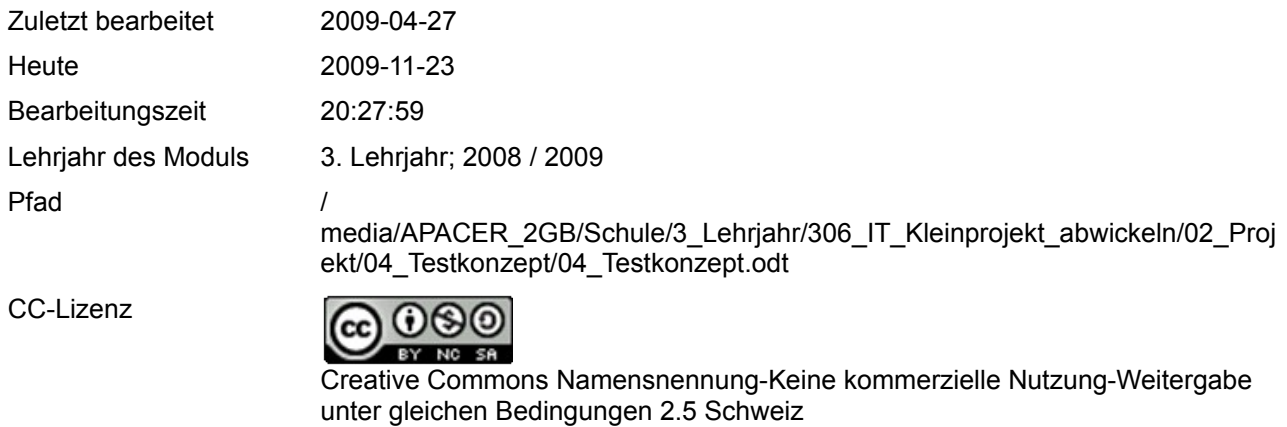

<http://creativecommons.org/licenses/by-nc-sa/2.5/ch/>

Powered by

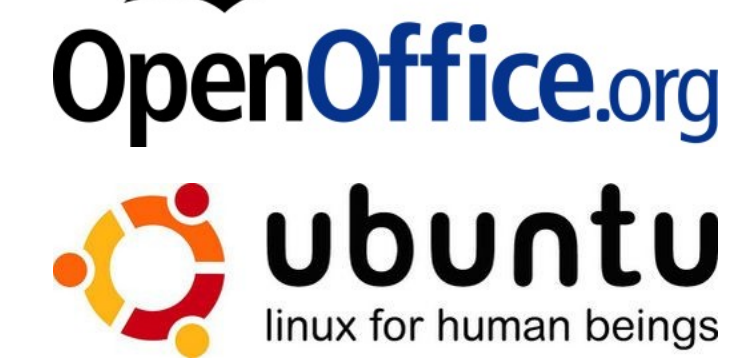

# Inhaltsverzeichnis

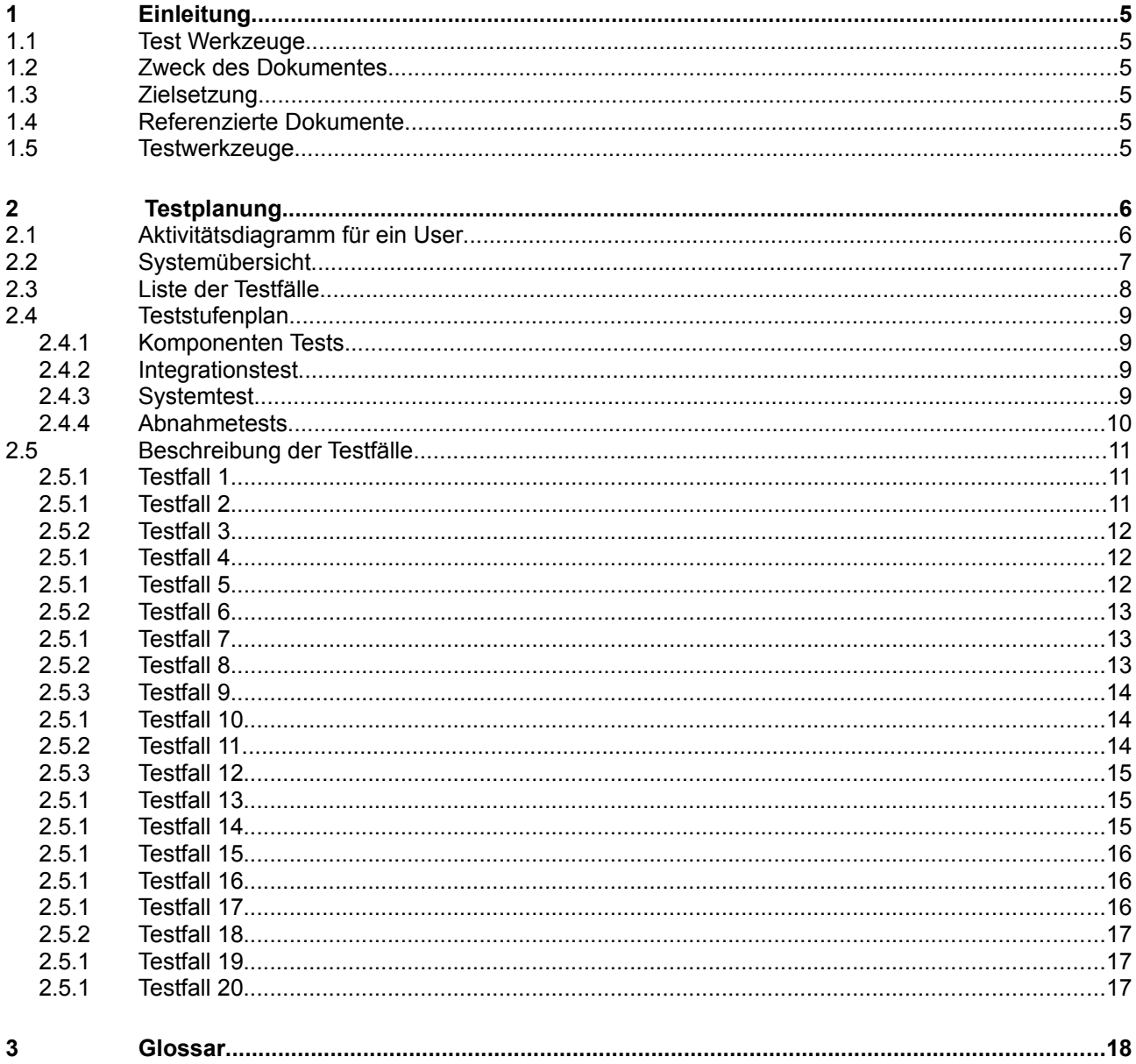

# Abbildungsverzeichnis

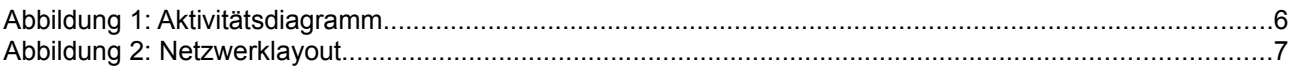

# **1 Einleitung**

# **1.1 Test Werkzeuge**

Zum Testen stehen uns folgende Werkzeuge zur Verfügung:

- PuTTY
- **Wireshark**
- Texteditor vim
- SSH-Client ssh
- Netbook Asus EEEPC 1000H zum testen von DHCP
- dhclient

### **1.2 Zweck des Dokumentes**

Dieses Dokument stellt das Testkonzept für den Aufbau des Netzwerks der Firma Kuhumus AG dar. In diesem Dokument werden alle durchgeführten Tests und deren Ergebnisse ausführlich und detailliert beschrieben. Die Testabläufe sind klar beschrieben und dokumentiert. So wird klar ersichtlich, was in der Umgebung alles funktionstüchtig ist.

# **1.3 Zielsetzung**

- Es geht darum, Fehler festzustellen, die Leistungen gemäss Anforderungsspezifikation beeinträchtigen.
- Dazu wird nach dem Black-Box Testverhalten gearbeitet.
- Aus Zeitgründen werden keine White Box Tests dokumentiert.

### **1.4 Referenzierte Dokumente**

Referenzierte Dokumente werden in diesem Dokument nicht mit vollem Namen erwähnt, sondern mit den Zahlen in den eckigen Klammern aus der untenstehenden Liste deklariert. Alle Referenzen, welche im Text verwendet werden, sind in dieser Liste enthalten.

- 1. Projektauftrag
- 2. Anforderungsanalyse
- 3. Detailkonzept

### **1.5 Testwerkzeuge**

Sind die Werkzeuge, die für die diversen Tests benutzt werden. Dazu gehören alle benötigten Server und Netzwerkkomponenten, welche zum Einsatz kommen.

# **2 Testplanung**

# **2.1 Aktivitätsdiagramm für ein User**

Der User soll am Schluss folgende Funktionen nutzen können:

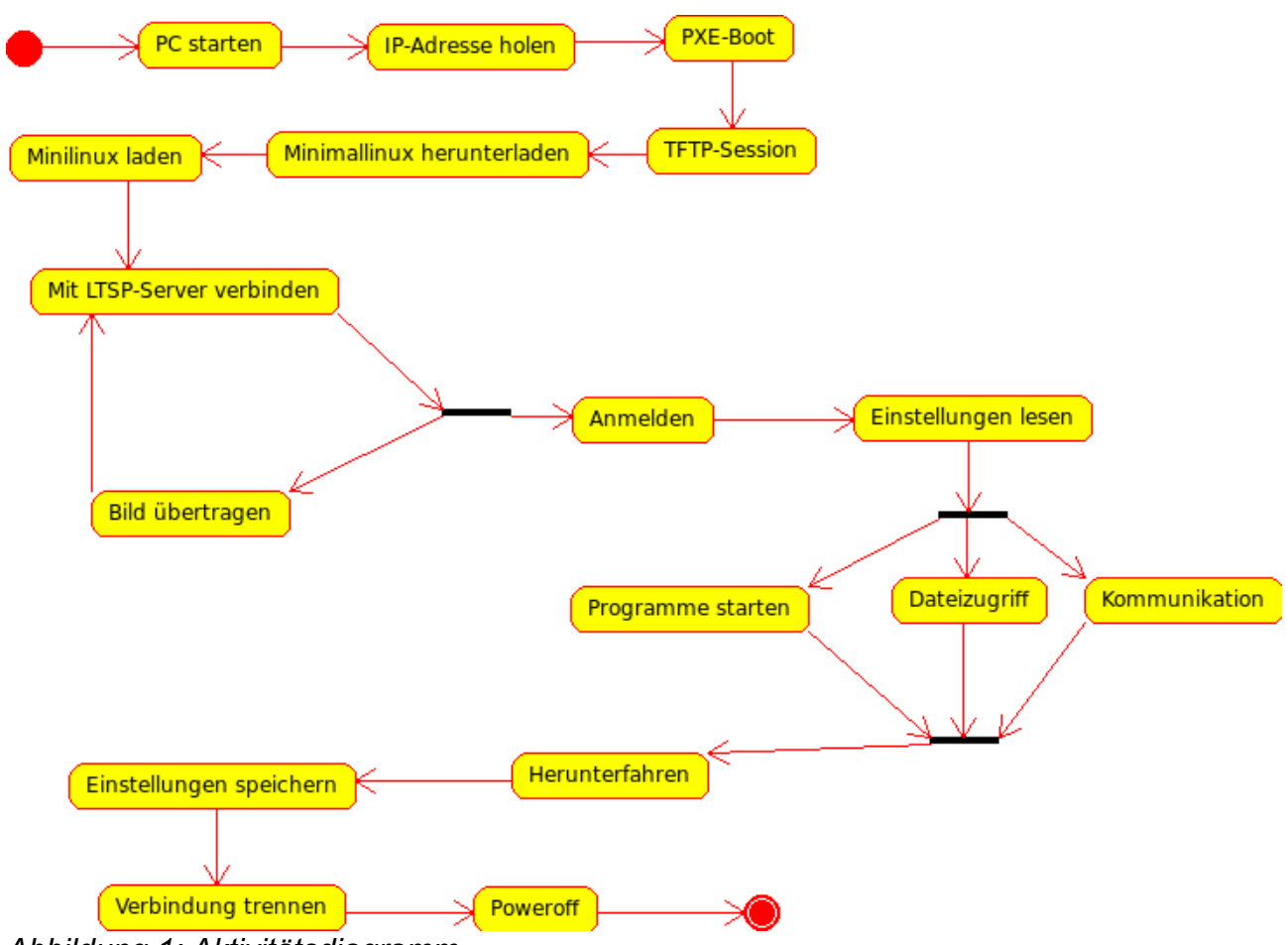

*Abbildung 1: Aktivitätsdiagramm*

# **2.2 Systemübersicht**

Das System sieht am Schluss so aus und soll so funktionieren:

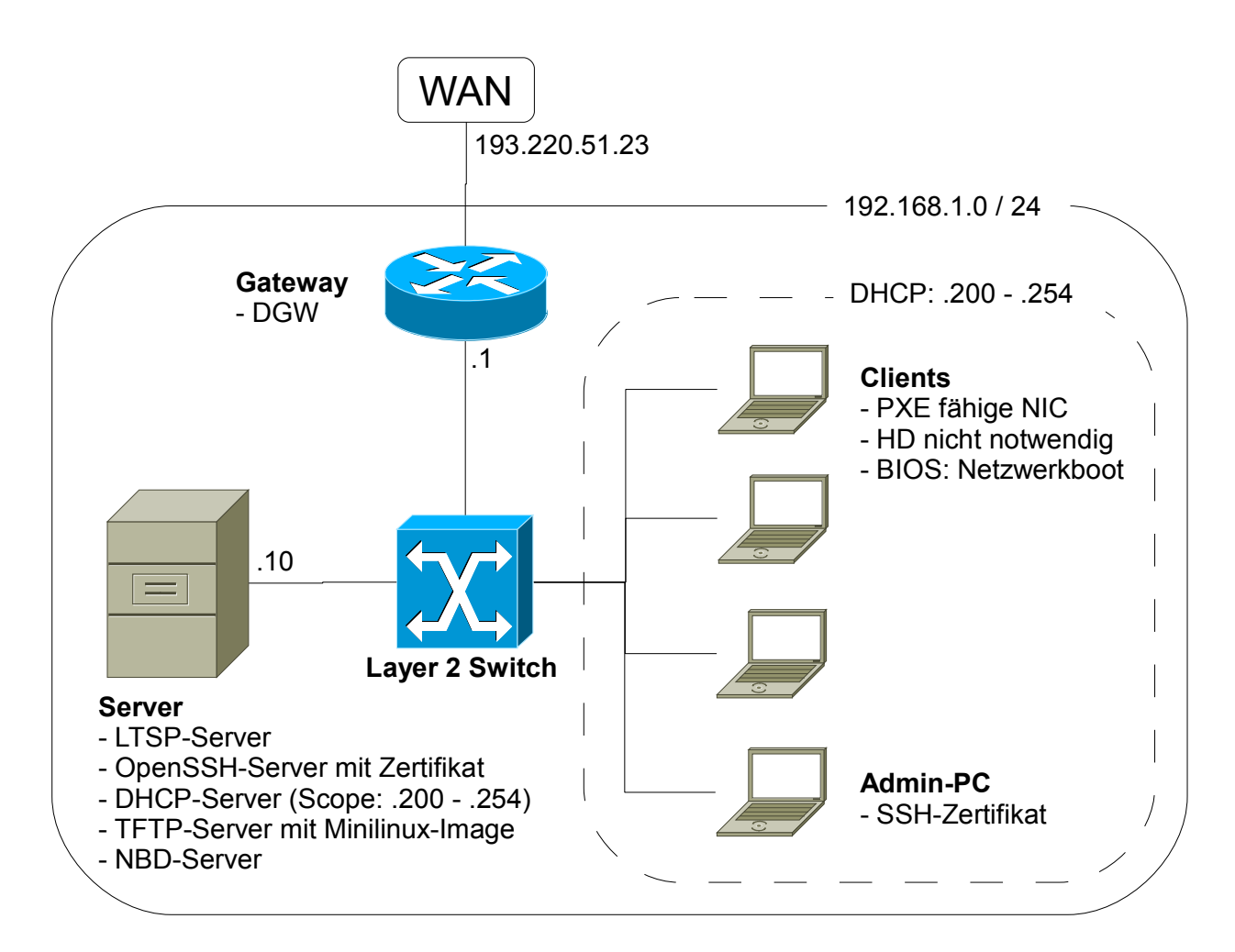

*Abbildung 2: Netzwerklayout*

# **2.3 Liste der Testfälle**

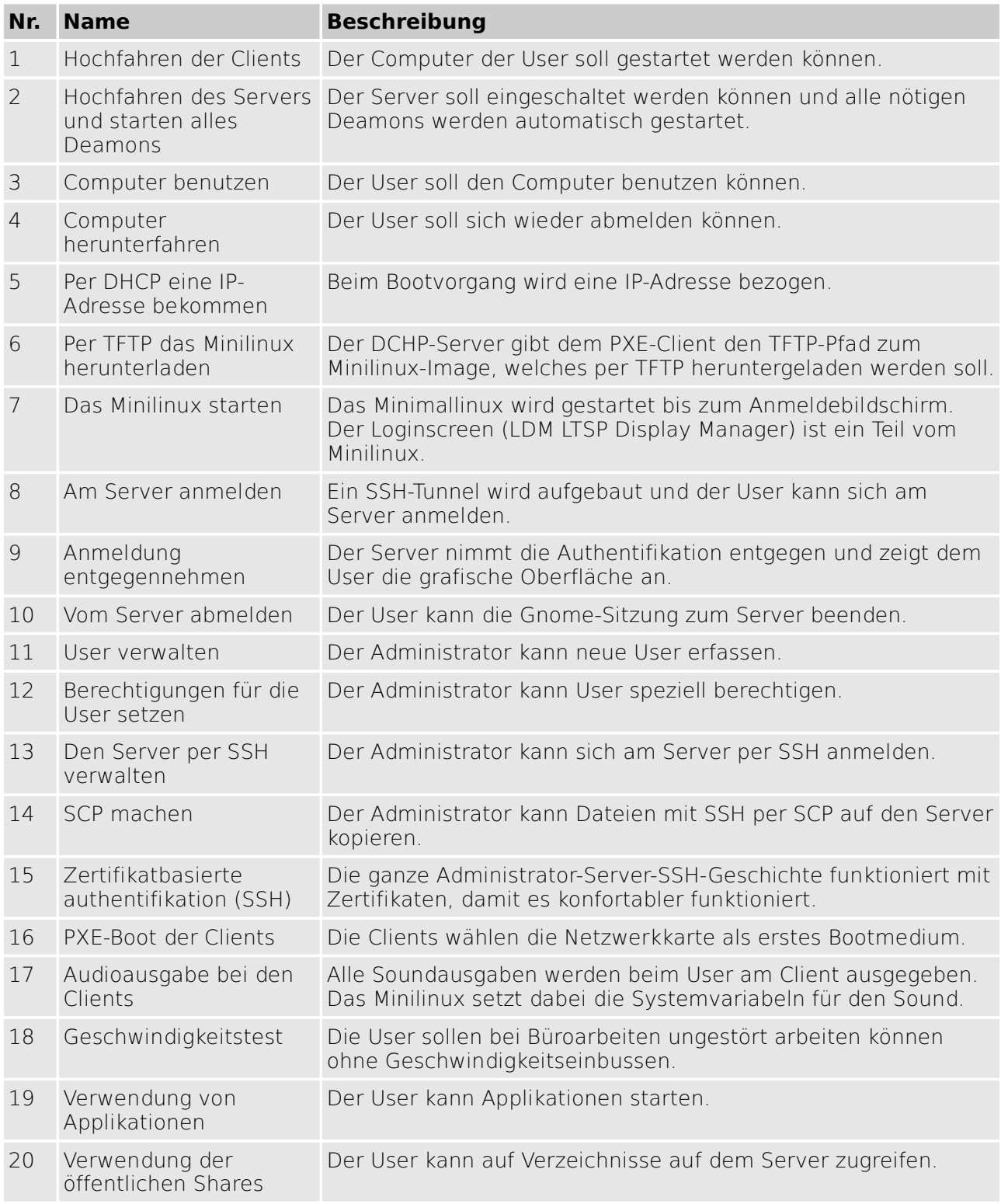

20 Stücke reichen aus um das System auf Magen und Nieren zu testen.

# **2.4 Teststufenplan**

### **2.4.1 Komponenten Tests**

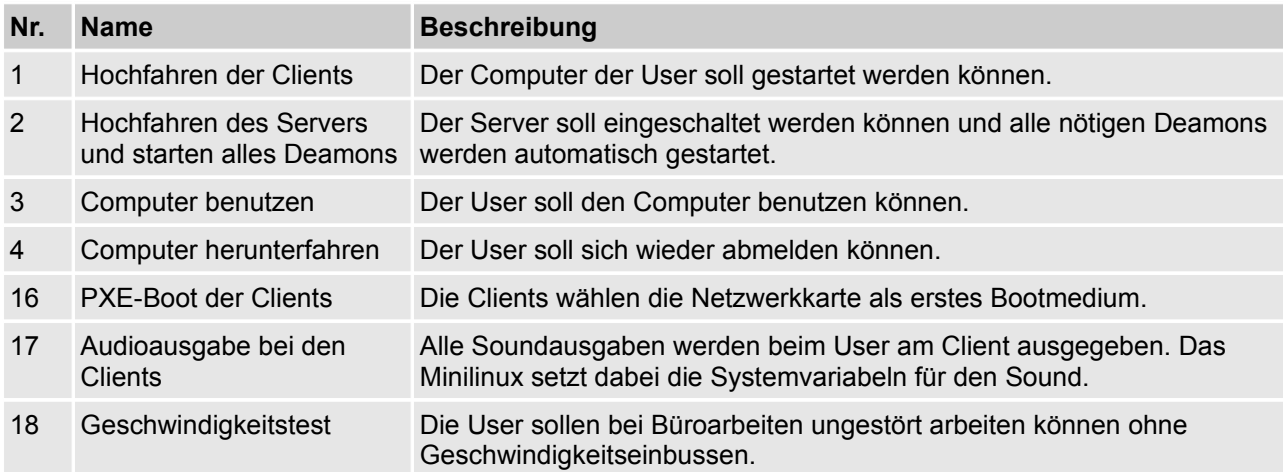

# **2.4.2 Integrationstest**

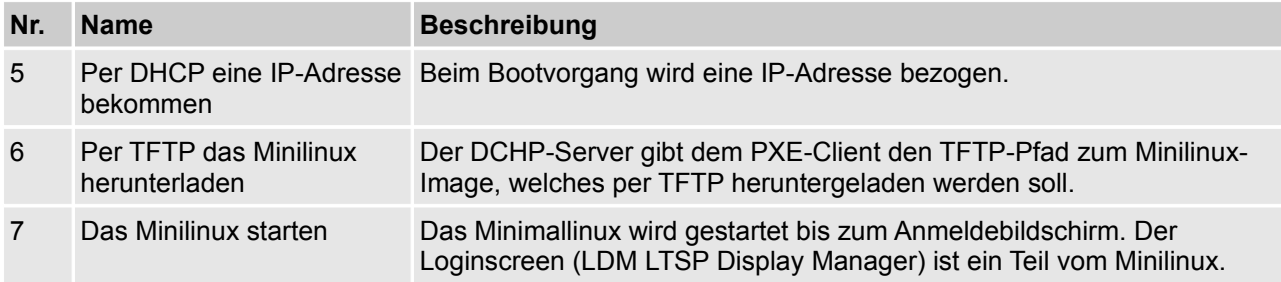

# **2.4.3 Systemtest**

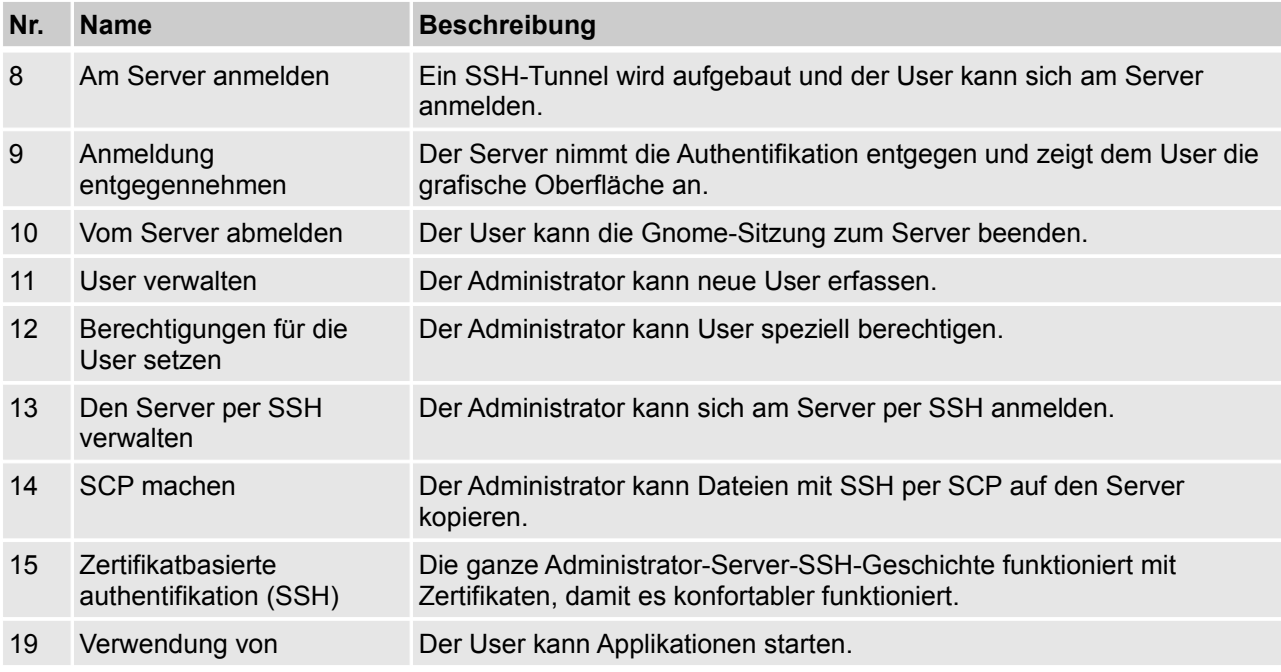

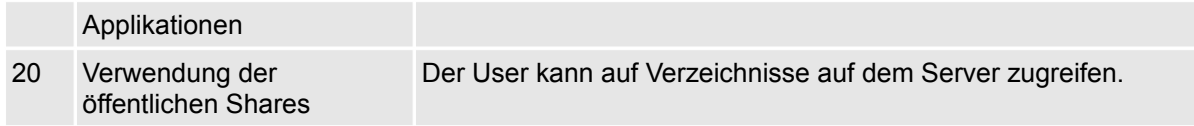

#### **2.4.4 Abnahmetests**

Die Abnahmetests werden bei uns nicht durchgeführt, da die Zeit am Zahn nagt... :-)

# **2.5 Beschreibung der Testfälle**

Die Testfälle werden anhand der UseCase Tabellen beschrieben. Folgende Informationen sind für Testfälle wichtig:

- Name des UseCase / Testat
- Vorbedingungen
- Testablauf
- Erwartetes Ergebnis.

#### **2.5.1 Testfall 1**

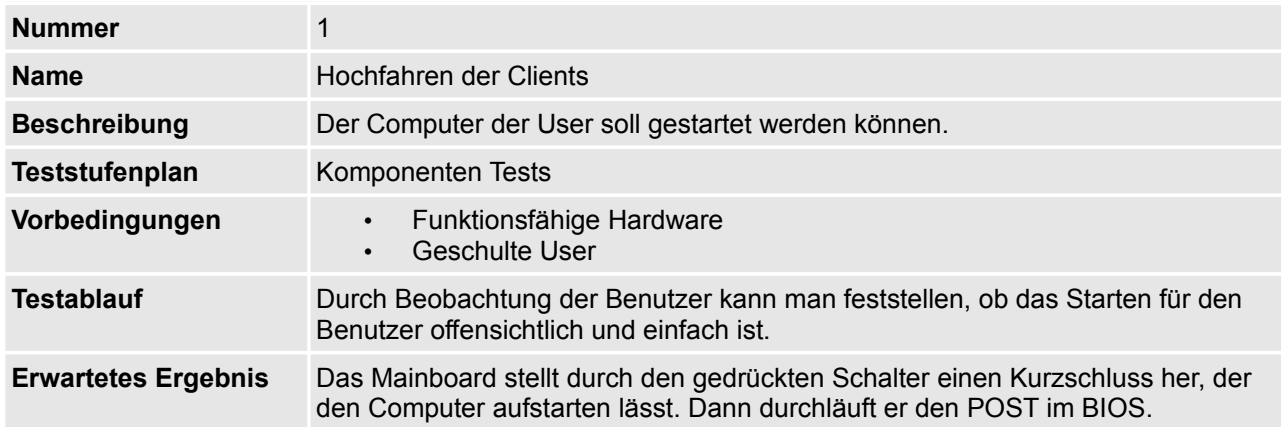

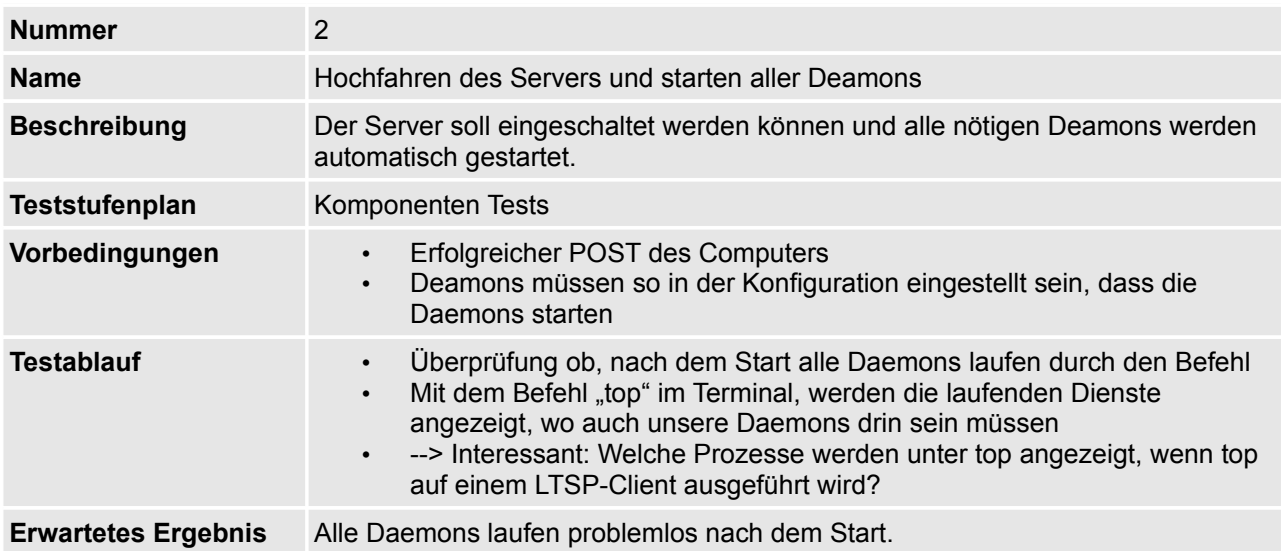

### **2.5.2 Testfall 3**

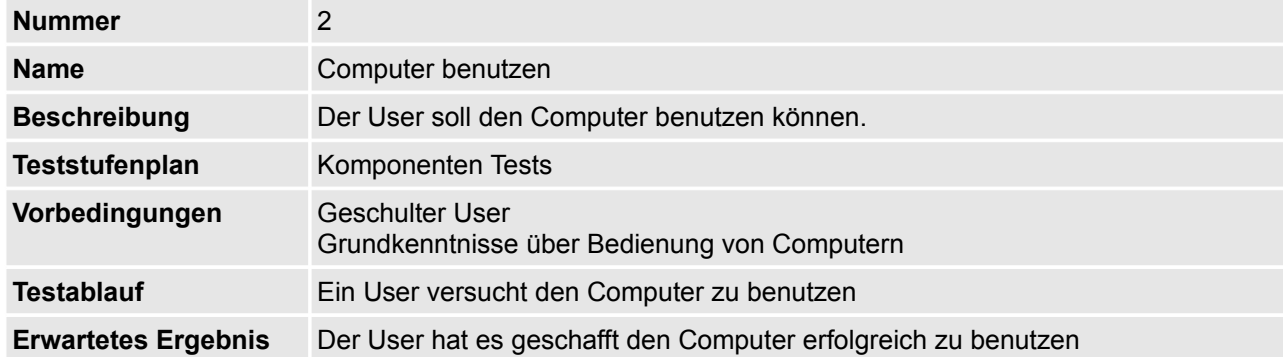

#### **2.5.1 Testfall 4**

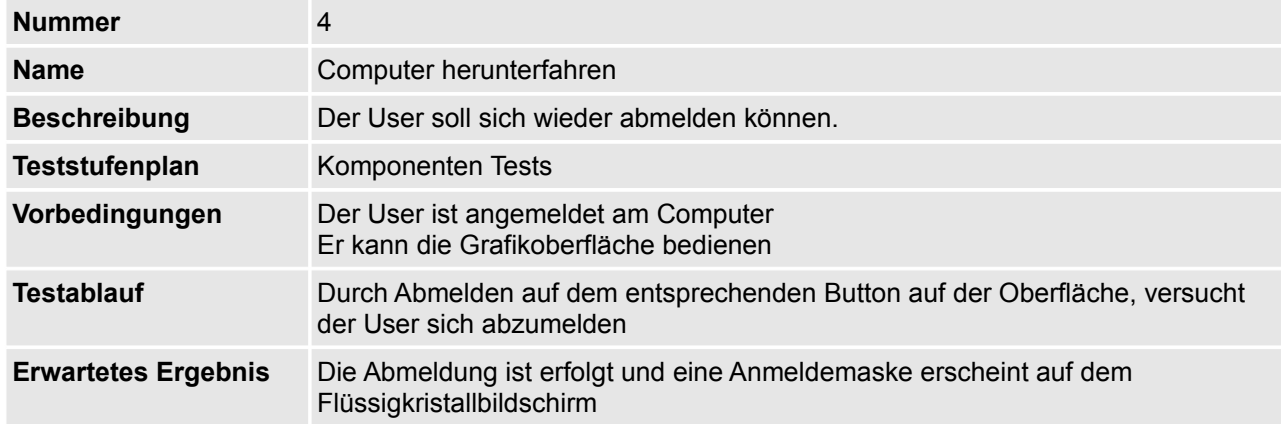

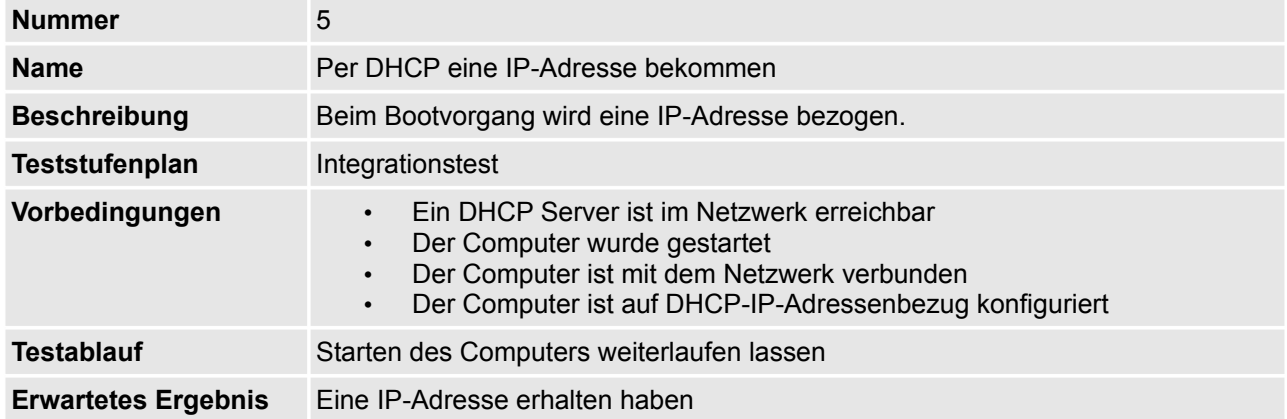

#### **2.5.2 Testfall 6**

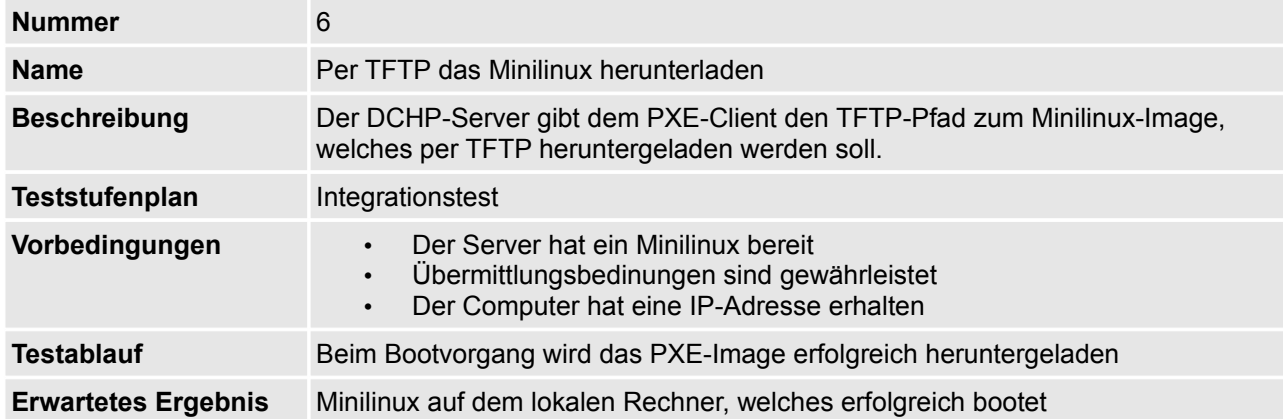

### **2.5.1 Testfall 7**

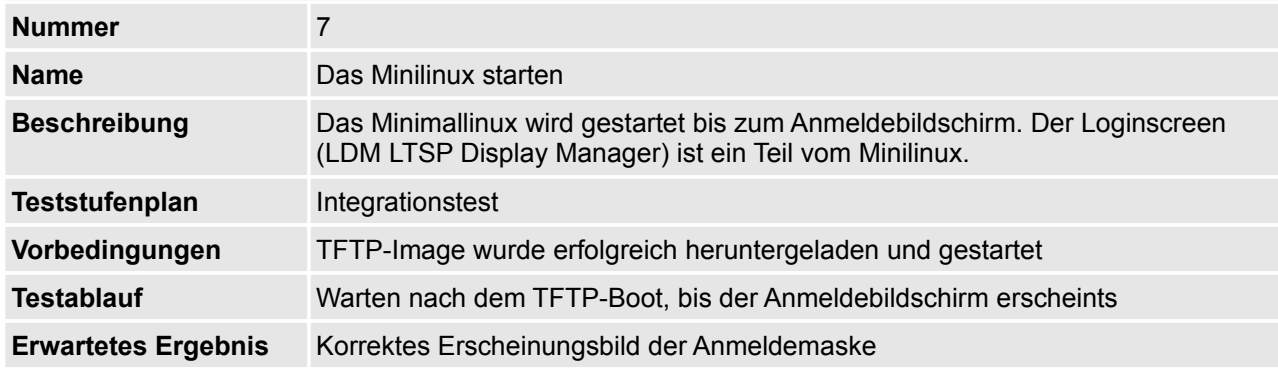

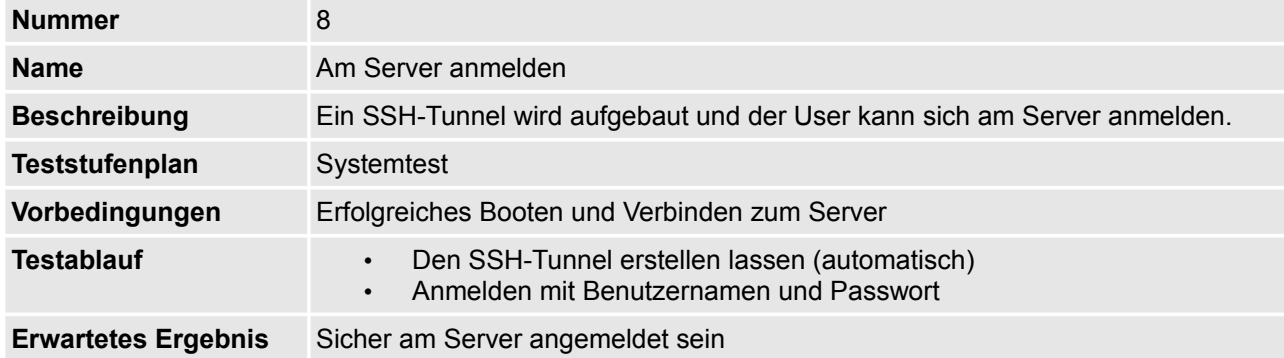

#### **2.5.3 Testfall 9**

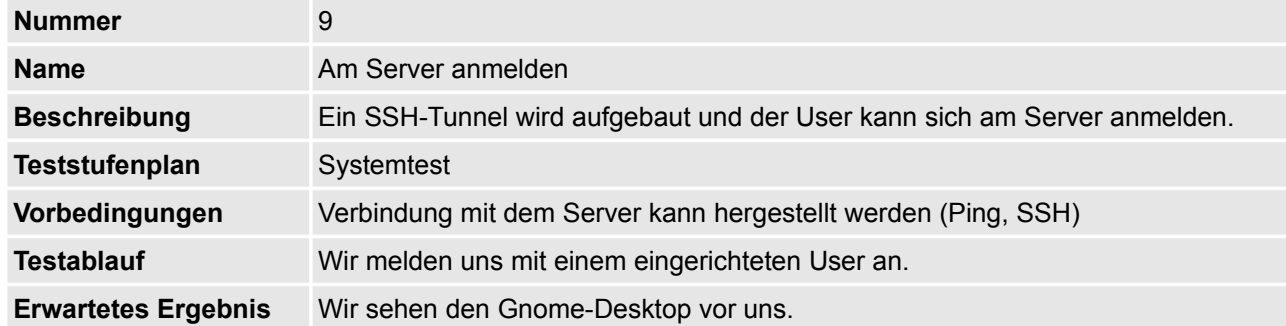

### **2.5.1 Testfall 10**

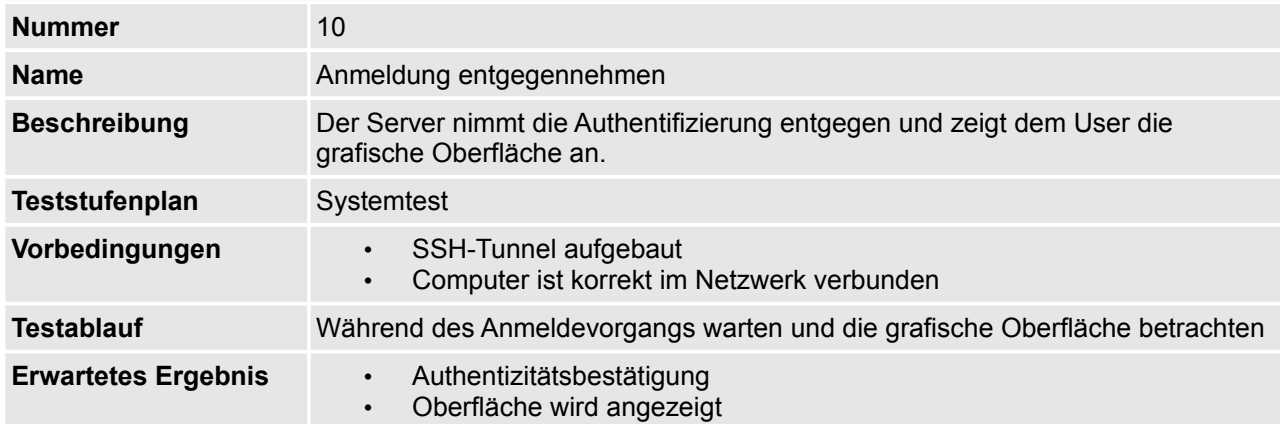

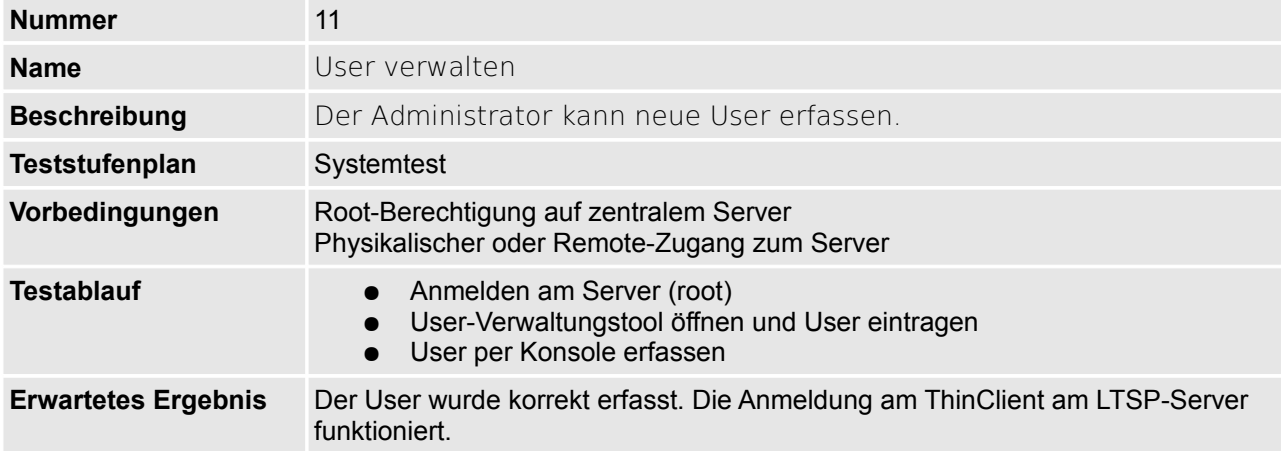

### **2.5.3 Testfall 12**

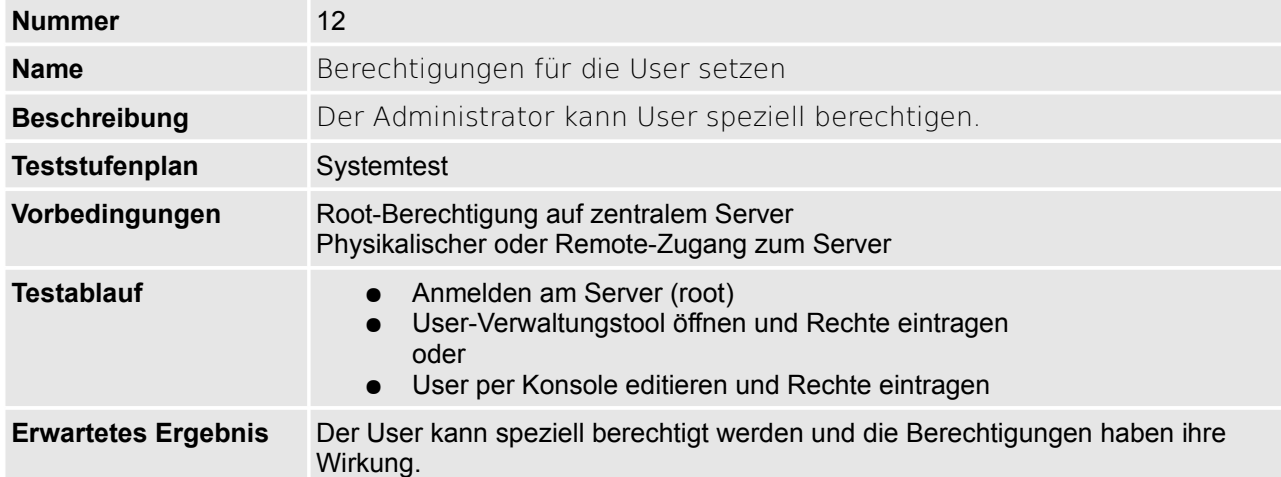

#### **2.5.1 Testfall 13**

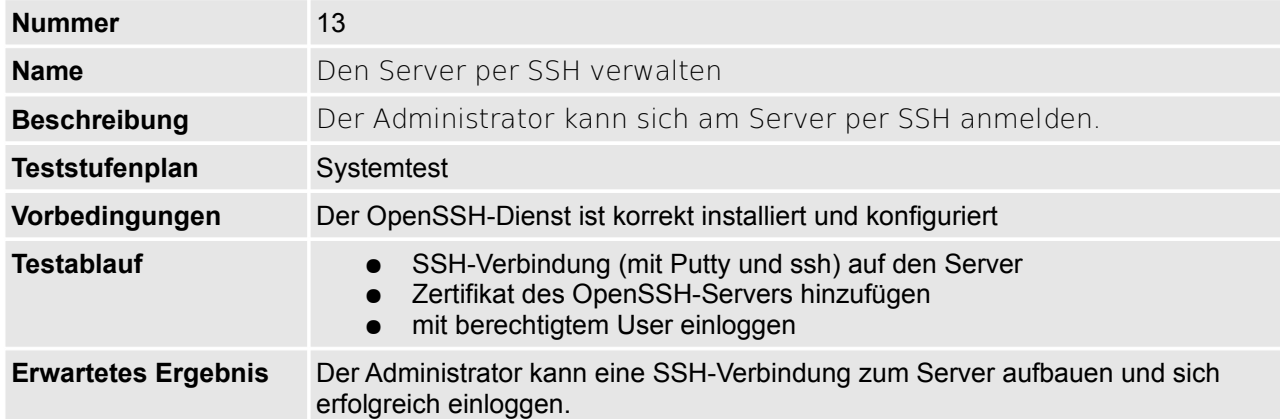

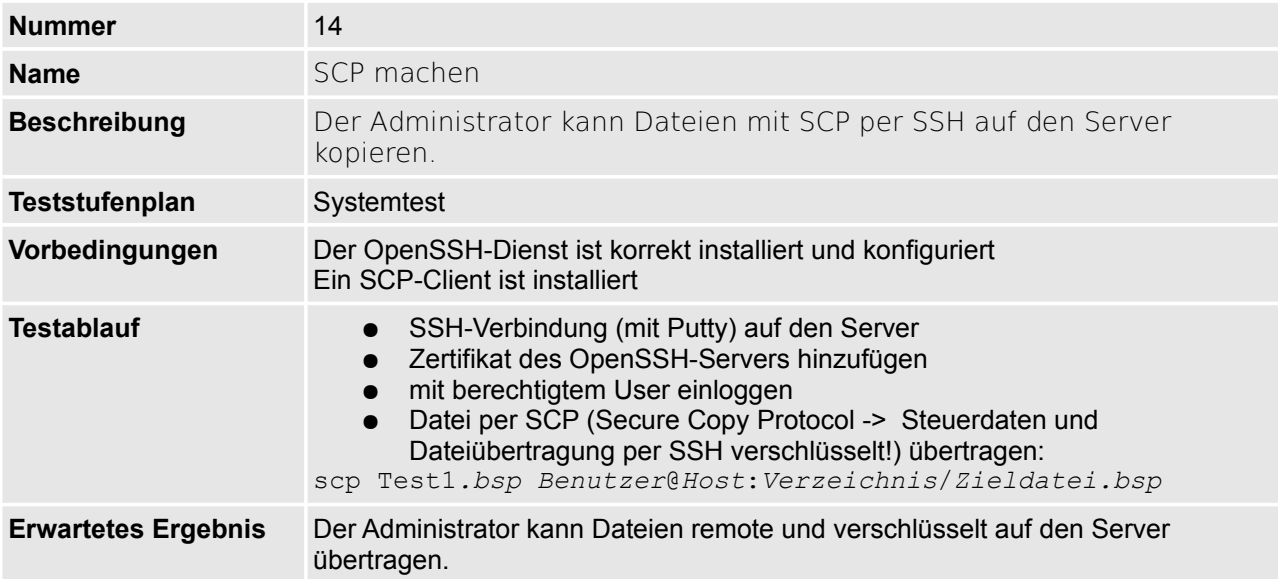

#### **2.5.1 Testfall 15**

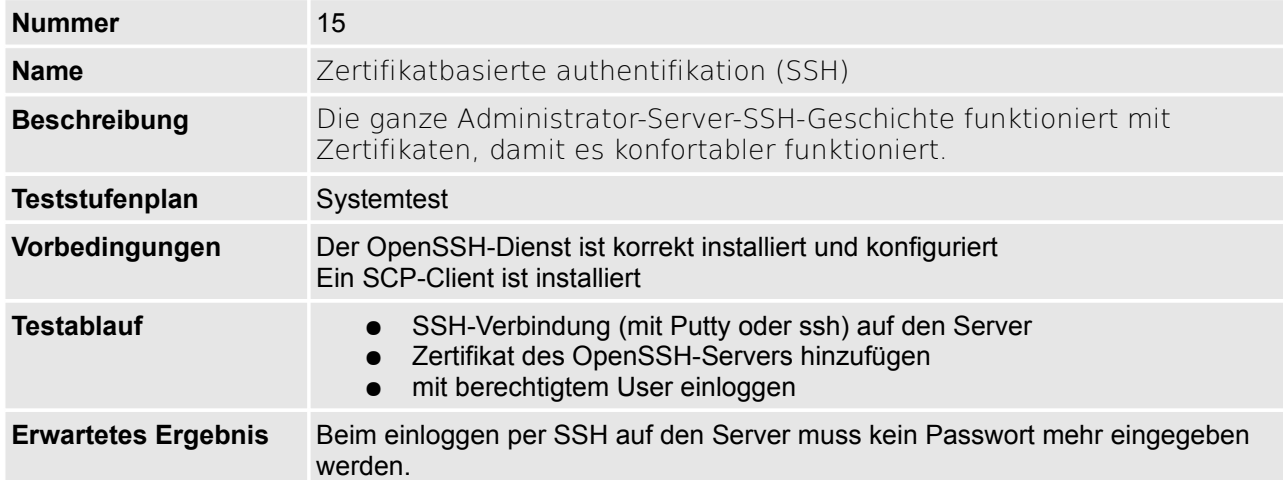

### **2.5.1 Testfall 16**

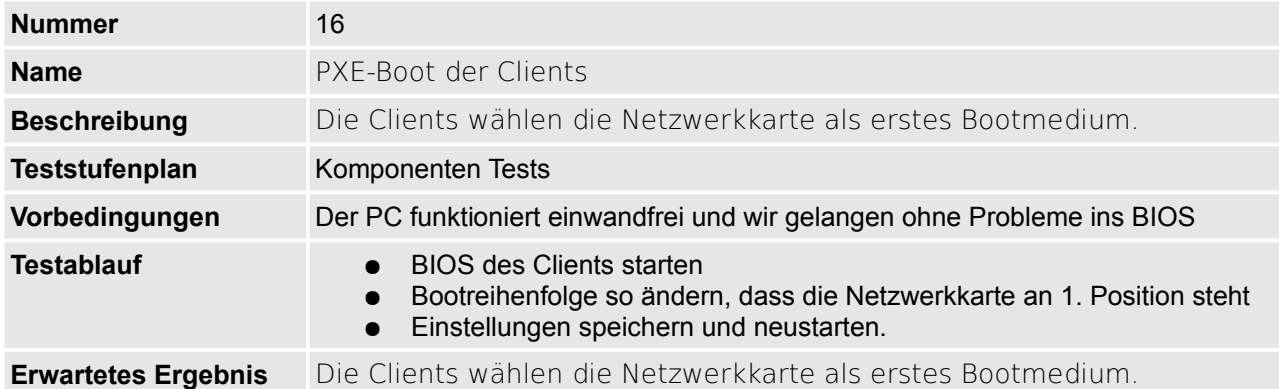

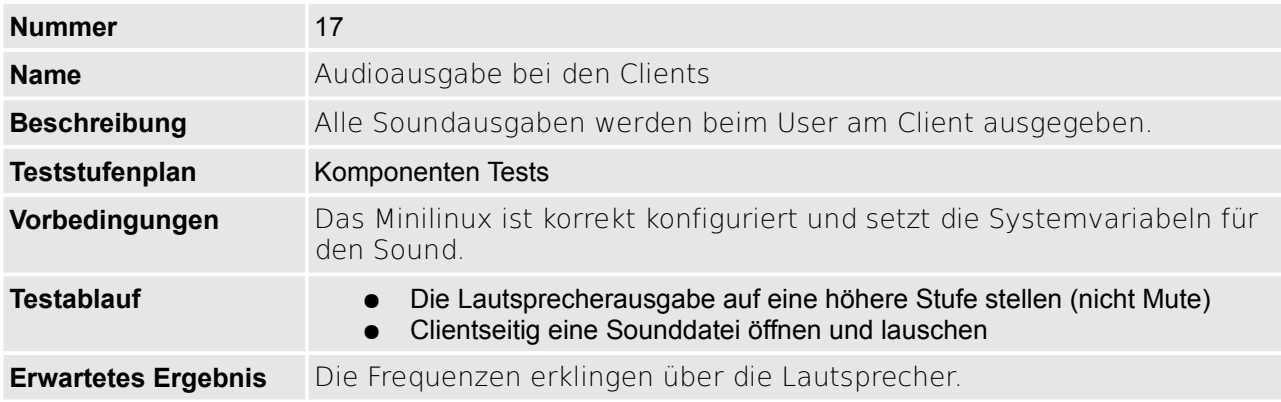

### **2.5.2 Testfall 18**

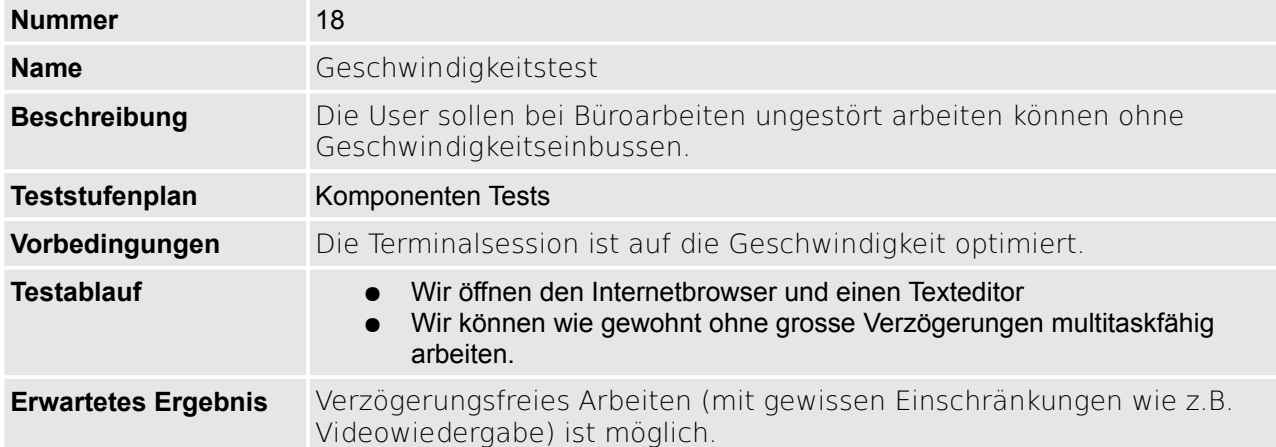

### **2.5.1 Testfall 19**

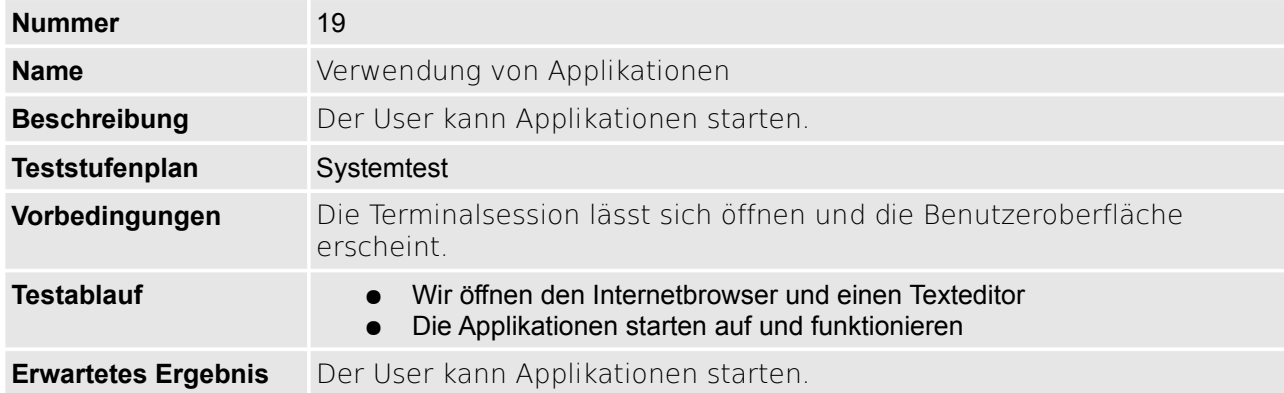

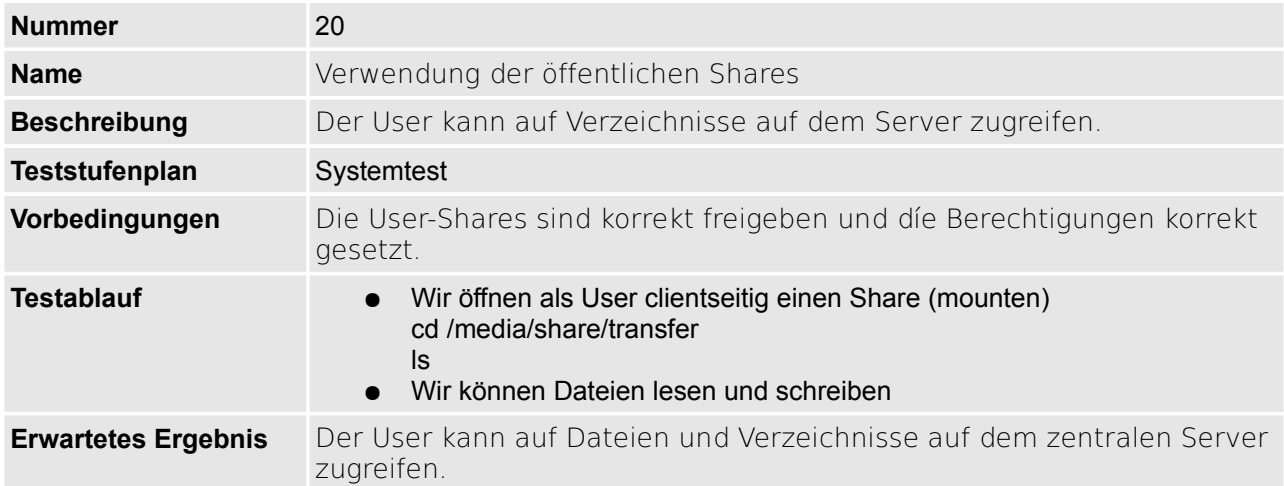

# **3 Glossar**

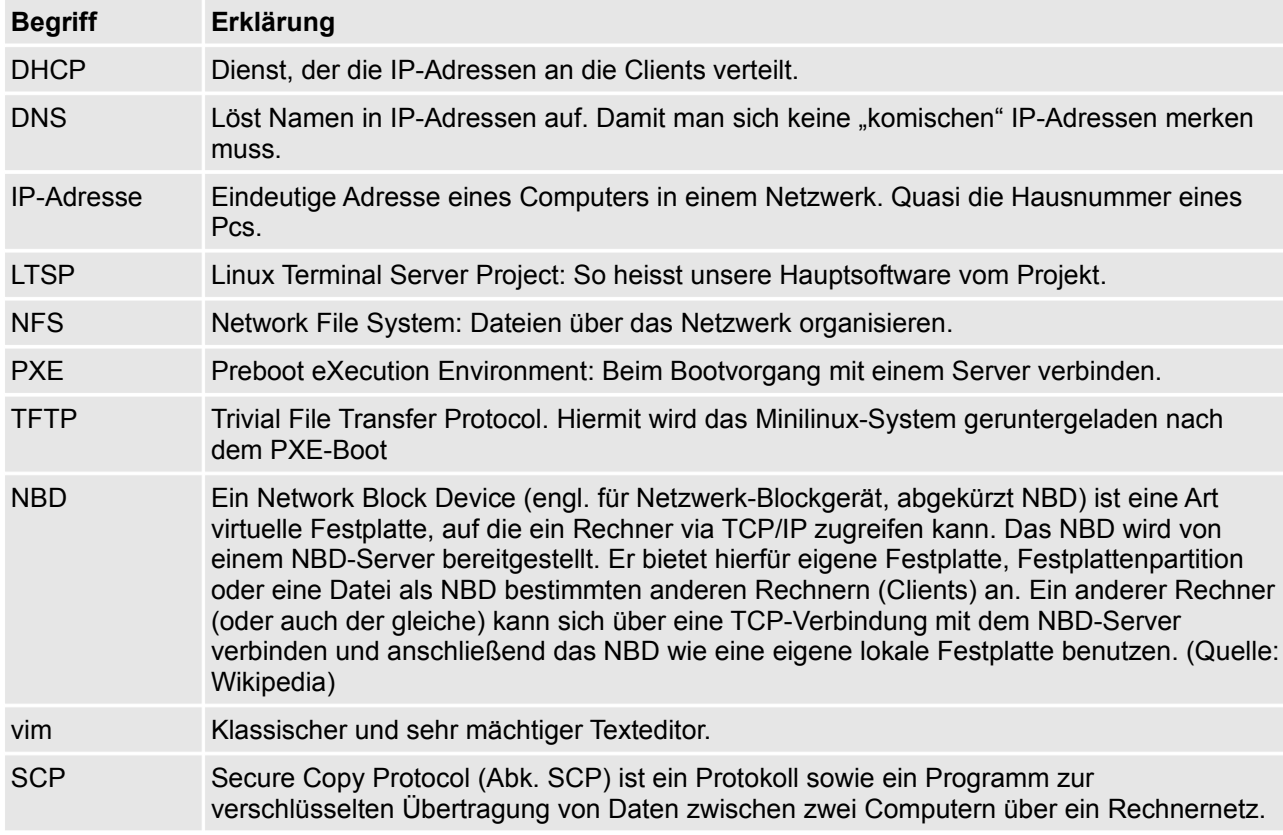

Folgende Begriffe sind für einen Normalsterblichen genauer erklärt: